**Photoshop 2021 (Version 22.1.0) Crack Keygen X64 [Latest-2022]**

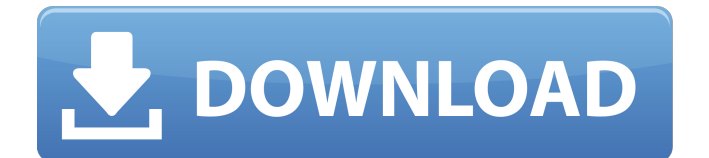

#### **Photoshop 2021 (Version 22.1.0) Free Registration Code Free**

\* You can view all of the layer styles that the image has within the Layer Styles palette, which is the icon with the squiggly lines and the Layers palettes. Click the Layers palette to view the image's layers. \* You can use the Select tool to select a different color for your outline, solid color, or gradient. As you view different colors and the layers of the image, you can see the change in its appearance. \* You can create a mask with the Magic Wand tool to select an area of the image that you want to keep that is in a certain color or shape. \* You can create another outline with a new layer to make an object or figure stand out. \* You can apply an adjustment layer and use the Channels palette, or adjust colors, apply an adjustment layer, and then use the Adjustment layers palette to adjust the color channels. \* You can use the Perspective grid, which is the icon with a measuring tape and grid. The Perspective grid enables you to move and resize objects on the image. \* You can use the Live Paint option to add brush strokes with any color on the canvas with the Paint Bucket tool. \* You can use the Burn and Dodge tools to change the color in a specific area. \* You can create and use Gradient tools, which allow you to change colors or the brightness or saturation of specific pixels. \* You can use the Brush tool to use different colors to create special effects. \* You can use the History palette, which is the icon with

## three backward facing arrows, to edit your previous

work. \* You can use the Clone Stamp tool to "fix" anything in the image, or you can use it to make things appear as if they are a new element. \* You can use the Eraser tool to delete pixels and repaint areas in the image. # Making Smart Objects Photoshop also enables you to make a layer that responds to certain properties and responses in your image. A \_Smart Object\_ behaves like a layer and enables you to manipulate the item's appearance or size. You can create a Smart Object by using the New Layer command (L). You can then duplicate the layer and create a group of layers by using the Layer Chooser (Layer/Layer Chooser/Make Layers). A Smart Object is like a layer with a few special properties attached to it, and you

### **Photoshop 2021 (Version 22.1.0) [Latest 2022]**

It is also used for other purposes such as photo retouching, graphic design, web design and artistic illustration. We've created a list of 40 Photoshop alternatives which can be used as beginner or intermediate. If you like these Photoshop alternative list, please share it with your friends. 40 Photoshop Alternative: Elements DOWNLOAD FOR WINDOWS DOWNLOAD FOR MAC DOWNLOAD FOR LINUX DOWNLOAD FOR APPLE GIMP DOWNLOAD FOR WINDOWS DOWNLOAD FOR MAC DOWNLOAD FOR

LINUX DOWNLOAD FOR APPLE Pho.to DOWNLOAD FOR WINDOWS DOWNLOAD FOR MAC DOWNLOAD FOR LINUX DOWNLOAD FOR APPLE Paint.net DOWNLOAD FOR WINDOWS DOWNLOAD FOR MAC DOWNLOAD FOR LINUX DOWNLOAD FOR APPLE Krita DOWNLOAD FOR WINDOWS DOWNLOAD FOR MAC DOWNLOAD FOR LINUX DOWNLOAD FOR APPLE iPhoto DOWNLOAD FOR WINDOWS DOWNLOAD FOR MAC DOWNLOAD FOR LINUX DOWNLOAD FOR APPLE Corel Draw DOWNLOAD FOR WINDOWS DOWNLOAD FOR MAC DOWNLOAD FOR LINUX DOWNLOAD FOR APPLE Canva DOWNLOAD FOR WINDOWS DOWNLOAD FOR MAC DOWNLOAD FOR LINUX DOWNLOAD FOR APPLE PicMonkey DOWNLOAD FOR WINDOWS DOWNLOAD FOR MAC DOWNLOAD FOR LINUX DOWNLOAD FOR APPLE Adobe After Effects DOWNLOAD FOR WINDOWS DOWNLOAD FOR MAC DOWNLOAD FOR LINUX DOWNLOAD FOR APPLE Illustrator DOWNLOAD FOR WINDOWS DOWNLOAD FOR MAC DOWNLOAD FOR LINUX DOWNLOAD FOR APPLE Paint.net DOWNLOAD FOR WINDOWS DOWNLOAD FOR MAC DOWNLOAD FOR LINUX DOWNLOAD FOR APPLE Mosaic DOWNLOAD FOR WINDOWS DOWNLOAD FOR MAC DOWNLOAD FOR LINUX DOWNLOAD FOR APPLE Camtasia Studio DOWNLOAD FOR W 388ed7b0c7

#### **Photoshop 2021 (Version 22.1.0) Activation Code With Keygen Free**

Young Kids Hurt in Ball Aerospace Shooting at Space Flight Museum PICKERINGTON, Ohio - A young couple visiting the Mars-themed Space Flight Museum in the southeastern Ohio town of Pickerington was shot and injured Thursday night, leaving them both "unconscious" in the early hours of Friday, police said. "They're both fine," pickerington police Chief Mike Mierzwinski told reporters. "One is a woman, one is a man, 19-year-old woman and 16-year-old boy. Both were shot. They were both shot in the legs but not in any serious area." Police said in a statement posted to Facebook they were not looking for suspects but the incident remained under investigation. Mierzwinski said all those who were there at the time are "fine." "We were in [the] shooting gallery there and they were coming up to the museum and then suddenly they said something happened, they were shot, they were talking a little bit on the way over. But it was obviously very traumatic for them." Pickerington Mayor John Kitchen said it was unclear why someone would shoot the couple. "It could be anything. It could be anything. It could be someone getting kicked out," Kitchen told the Columbus Dispatch. The shooting happened at about 5:15 p.m. and the couple were able to walk from the shooting scene to the pickerington-area police department, about a block away. Mierzwinski said the couple was a good distance away when they heard the

# gunshots. "They told me she's pretty shaken up and

she's pretty much in shock," Mierzwinski said. "And he's a little bit shaken up because it's their first time going in that facility. So that's pretty much it." Mierzwinski said the couple has not been able to provide any other details. "They can't recall what the suspect looked like, what they were wearing, they can't give us any other details. But for sure, they do remember coming inside. Once inside, they were here for a while," Mierzwinski said. The museum, which is part of the National Air and Space Museum, said on its website that it was closed because of the shooting. "The National Air and Space Museum is saddened to announce that an incident occurred while the Museum was open on Thursday evening,"

### **What's New in the Photoshop 2021 (Version 22.1.0)?**

time(const std::string &p\_reason, bool &r\_active) override; int update navigation mode() override; private: class DrawSupport; static void draw button(const wxRect &r, const wxRect &r after, const wxColour &colour, const wxString &text, const wxColour &textcolour, const wxString &icon\_text, const wxIcon &icon, const wxRect &icon\_bounds, int flags, bool is static mnemonic); static void draw button 3buttons(const wxRect &r, const wxRect &r\_after,

### **System Requirements For Photoshop 2021 (Version 22.1.0):**

Apple's iPhone is one of the best smartphone with one of the best battery life. iPhone has a 2880 mAh battery with plenty of room to spare. The battery gives us plenty of time to get through the day. However, we all know when the battery runs out, it will be tough to charge the battery. Most of the people don't have a wall charger or an extra battery charger. It is not easy to carry a huge and heavy charger, so if you are facing this issue, then you can easily use an external battery pack to charge your phone

### Related links:

[https://aghadeergroup.com/2022/07/05/photoshop-2022-version-23-lifetime-activation-code](https://aghadeergroup.com/2022/07/05/photoshop-2022-version-23-lifetime-activation-code-download-pc-windows-2022-new/)[download-pc-windows-2022-new/](https://aghadeergroup.com/2022/07/05/photoshop-2022-version-23-lifetime-activation-code-download-pc-windows-2022-new/) [https://zardi.pk/wp](https://zardi.pk/wp-content/uploads/2022/07/Adobe_Photoshop_2022_Version_2341_jbkeygenexe_.pdf)[content/uploads/2022/07/Adobe\\_Photoshop\\_2022\\_Version\\_2341\\_jbkeygenexe\\_.pdf](https://zardi.pk/wp-content/uploads/2022/07/Adobe_Photoshop_2022_Version_2341_jbkeygenexe_.pdf) [https://sarahebott.org/adobe-photoshop-2021-version-22-4-product-key-and-xforce-keygen-with](https://sarahebott.org/adobe-photoshop-2021-version-22-4-product-key-and-xforce-keygen-with-license-code-download-updated-2022/)[license-code-download-updated-2022/](https://sarahebott.org/adobe-photoshop-2021-version-22-4-product-key-and-xforce-keygen-with-license-code-download-updated-2022/) <https://fgsdharma.org/photoshop-cc-2018-version-19-crack-keygen-free-license-key-download-x64/> <http://www.gualandimeccanica.it/wp-content/uploads/2022/07/talemant.pdf> <https://houstonhousepc.com/photoshop-2021-version-22-3-serial-number-updated/> <https://www.smallblackowned.com/wp-content/uploads/2022/07/yevlori.pdf> [https://comptaroshighbopde.wixsite.com/clipmodlahe/post/adobe-photoshop-2022-keygen-only](https://comptaroshighbopde.wixsite.com/clipmodlahe/post/adobe-photoshop-2022-keygen-only-free-2022-latest)[free-2022-latest](https://comptaroshighbopde.wixsite.com/clipmodlahe/post/adobe-photoshop-2022-keygen-only-free-2022-latest) [https://pouss-mooc.fr/2022/07/05/adobe-photoshop-2022-version-23-1-1-keygen-crack-serial-key](https://pouss-mooc.fr/2022/07/05/adobe-photoshop-2022-version-23-1-1-keygen-crack-serial-key-download-for-pc/)[download-for-pc/](https://pouss-mooc.fr/2022/07/05/adobe-photoshop-2022-version-23-1-1-keygen-crack-serial-key-download-for-pc/) <https://luvmarv.com/2022/07/05/adobe-photoshop-2021-version-22-3-crack-keygen-download/> <https://rsmerchantservices.com/adobe-photoshop-cs5-x64-latest-2022/> [http://ourwebsitetest.es/wp-content/uploads/2022/07/Photoshop\\_2022\\_Version\\_2301.pdf](http://ourwebsitetest.es/wp-content/uploads/2022/07/Photoshop_2022_Version_2301.pdf) [https://casacostaalmeria.com/wp](https://casacostaalmeria.com/wp-content/uploads/2022/07/Photoshop_CS4_Incl_Product_Key_Free_Download_Updated_2022.pdf)[content/uploads/2022/07/Photoshop\\_CS4\\_Incl\\_Product\\_Key\\_Free\\_Download\\_Updated\\_2022.pdf](https://casacostaalmeria.com/wp-content/uploads/2022/07/Photoshop_CS4_Incl_Product_Key_Free_Download_Updated_2022.pdf) [https://eskidiyse.com/index.php/photoshop-2021-version-22-4-keygen-generator-lifetime-activation](https://eskidiyse.com/index.php/photoshop-2021-version-22-4-keygen-generator-lifetime-activation-code-free-2022/)[code-free-2022/](https://eskidiyse.com/index.php/photoshop-2021-version-22-4-keygen-generator-lifetime-activation-code-free-2022/) <http://sourceofhealth.net/2022/07/05/photoshop-cs6-keygen-exe-download-x64/> [https://brookvetermaifidil.wixsite.com/pitchtaciple/post/adobe-photoshop-2020-hack-license-code](https://brookvetermaifidil.wixsite.com/pitchtaciple/post/adobe-photoshop-2020-hack-license-code-keygen)[keygen](https://brookvetermaifidil.wixsite.com/pitchtaciple/post/adobe-photoshop-2020-hack-license-code-keygen) <https://scamfie.com/adobe-photoshop-2022-version-23-2-serial-key-with-key-for-windows/>

[https://wakelet.com/wake/BYiuVxKnW\\_sJGatFvYSqK](https://wakelet.com/wake/BYiuVxKnW_sJGatFvYSqK)

<https://doitory.com/photoshop-cc-2015-activation-key/>

<https://xtc-hair.com/photoshop-2021-version-22-1-0-crack-serial-number-activation-code-updated/> [http://thetruckerbook.com/2022/07/05/adobe-photoshop-2022-version-23-2-serial-number-free-for](http://thetruckerbook.com/2022/07/05/adobe-photoshop-2022-version-23-2-serial-number-free-for-pc/)[pc/](http://thetruckerbook.com/2022/07/05/adobe-photoshop-2022-version-23-2-serial-number-free-for-pc/)

<https://itoflies.com/adobe-photoshop-2021-version-22-4-2-crack-free-download-mac-win/>

<https://coolbreezebeverages.com/photoshop-2022-version-23-0-serial-number-march-2022/>

<https://tresorsiran.org/adobe-photoshop-2021-version-22-0-0-download-latest/>

<https://trello.com/c/8sMgmp8Z/81-adobe-photoshop-cc-activation-march-2022>

[https://instafede.com/adobe-photoshop-2021-version-22-5-activation-with-full-keygen-free-download](https://instafede.com/adobe-photoshop-2021-version-22-5-activation-with-full-keygen-free-download-latest/)[latest/](https://instafede.com/adobe-photoshop-2021-version-22-5-activation-with-full-keygen-free-download-latest/)

<https://citywharf.cn/photoshop-2021-version-22-4-2-mem-patch/>

[https://vasclanek.cz/wp-content/uploads/2022/07/Adobe\\_Photoshop\\_2021\\_Version\\_224.pdf](https://vasclanek.cz/wp-content/uploads/2022/07/Adobe_Photoshop_2021_Version_224.pdf)

[https://aapanobadi.com/wp-content/uploads/2022/07/Adobe\\_Photoshop\\_2022\\_Version\\_230\\_With\\_Pro](https://aapanobadi.com/wp-content/uploads/2022/07/Adobe_Photoshop_2022_Version_230_With_Product_Key_Updated_2022.pdf) duct Key Updated 2022.pdf

<http://xn----7sbahcaua4bk0afb7c9e.xn--p1ai/wp-content/uploads/2022/07/nicosala.pdf>